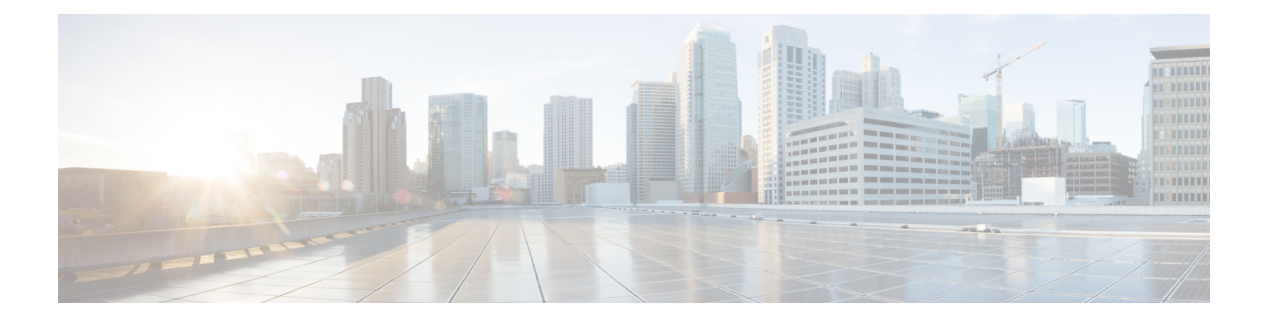

# **Link Layer Discovery Protocol (LLDP) Command Reference**

This chapter describes the commands to configure LLDP.

- lldp, on [page](#page-1-0) 2
- Ildp [holdtime,](#page-2-0) on page 3
- Ildp [reinit,](#page-3-0) on page 4
- Ildp [timer,](#page-4-0) on page 5
- Ildp [tlv-select,](#page-5-0) on page 6
- receive [disable,](#page-6-0) on page 7
- [transmit](#page-7-0) disable, on page 8
- [show](#page-8-0) lldp, on page 9
- show lldp [interface,](#page-9-0) on page 10
- show lldp [neighbors,](#page-10-0) on page 11
- show lldp [neighbors](#page-12-0) detail, on page 13

# <span id="page-1-0"></span>**lldp**

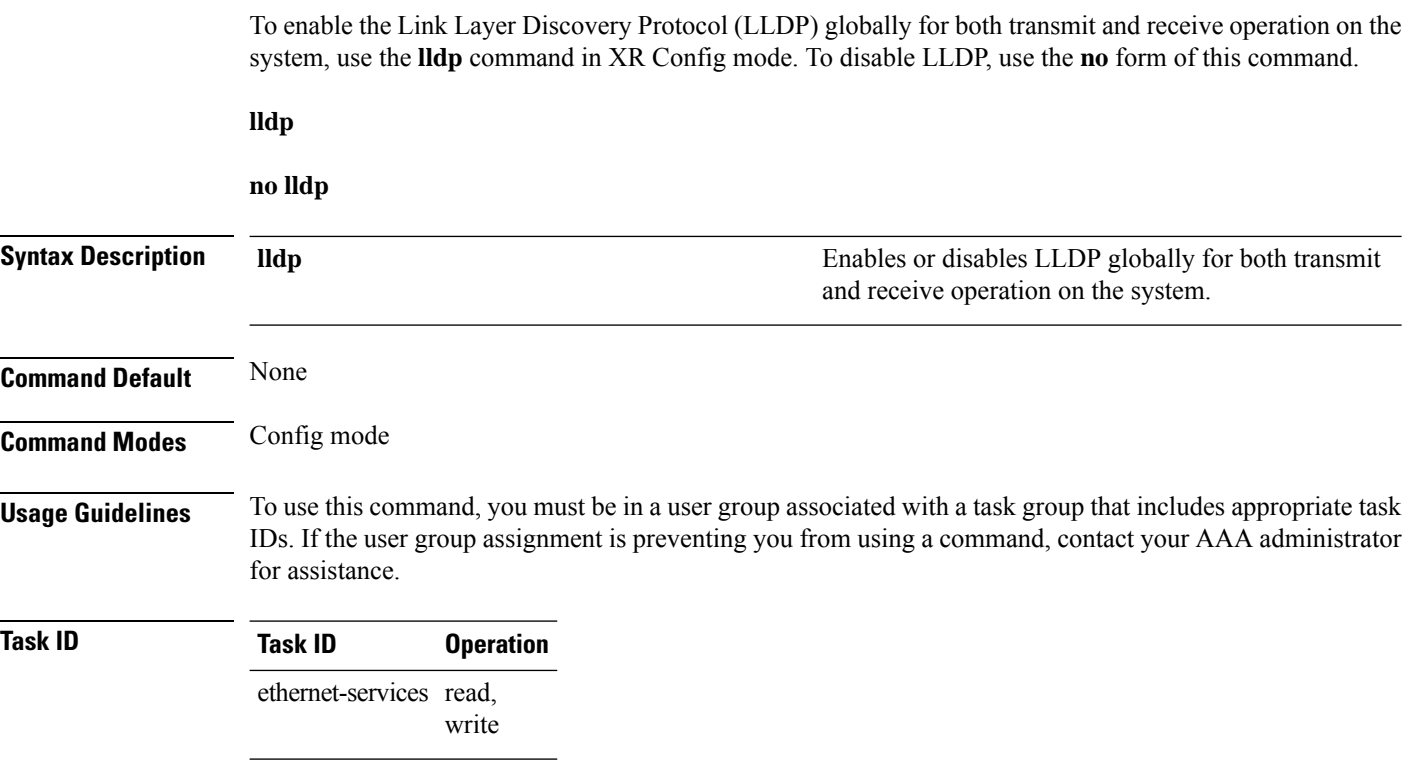

### **Example**

The following example shows how to enable LLDP globally for both transmit and receive operation on a system.:

RP/0/RP0:hostname# configure RP/0/RP0:hostname(config)# lldp

# <span id="page-2-0"></span>**lldp holdtime**

Use the **lldp holdtime** command to specify the hold time for the receiving device to hold the information from an LLDP packet before aging and removing it. To return to the default, use the **no** form of this command.

**lldp holdtime** *seconds*

**no lldp holdtime**

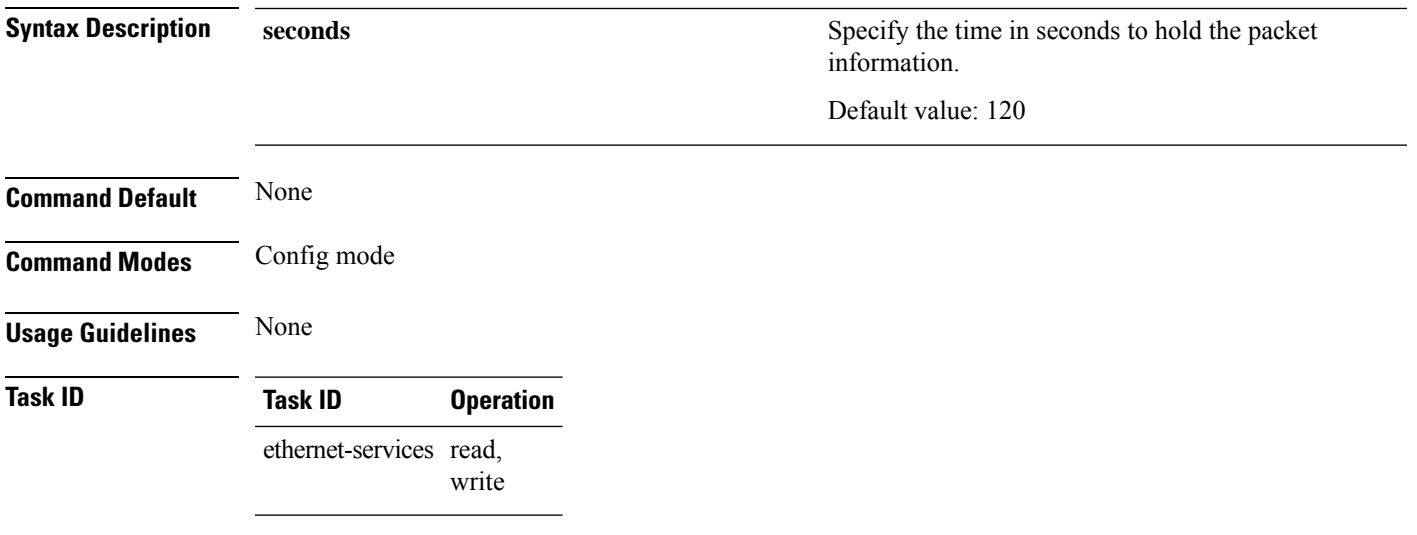

### **Example**

The following example shows how to specify the hold time:

RP/0/RP0:hostname(config)# lldp holdtime 60

### **Topic 2.1**

### <span id="page-3-0"></span>**lldp reinit**

Use the **lldp reinit** command to specify the time to delay the initialization of LLDP on an interface. To return to the default, use the **no** form of this command.

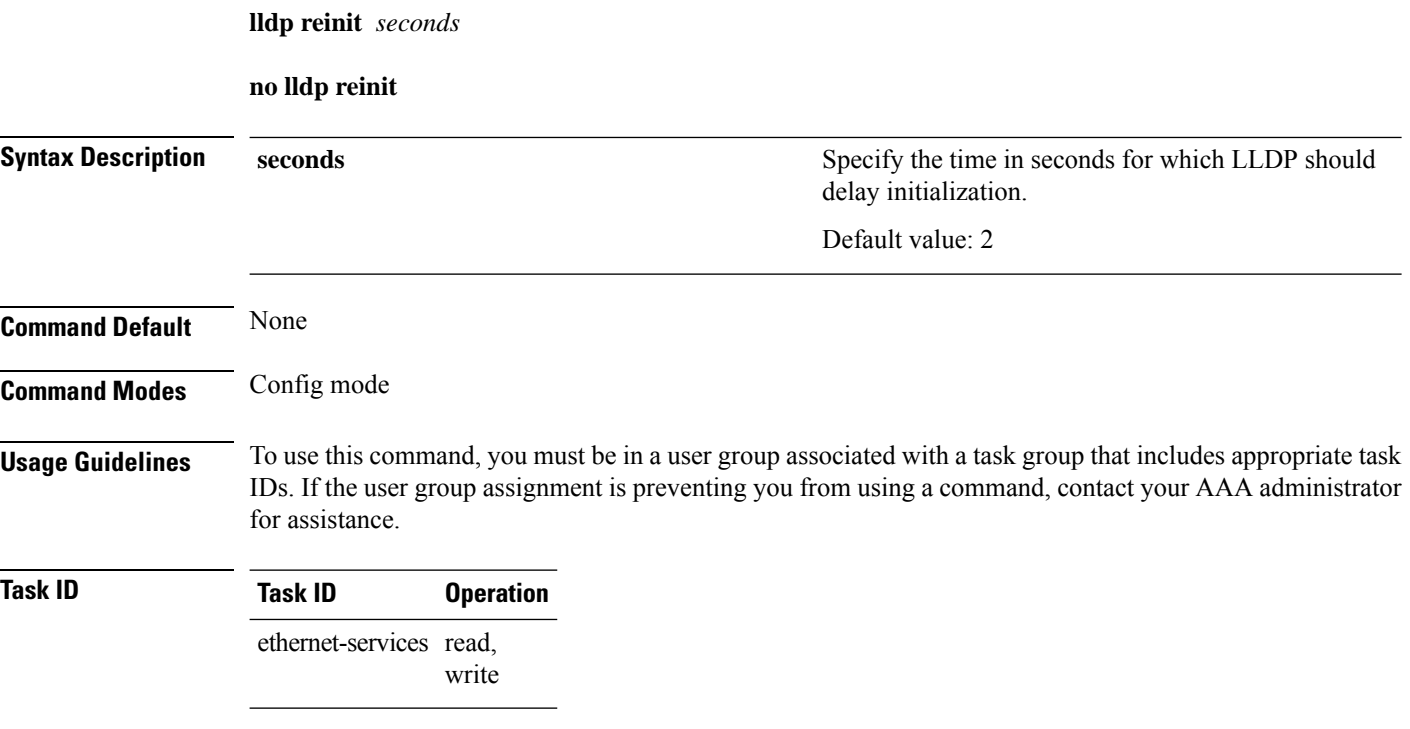

### **Example**

The following example shows how to specify the time to delay the initialization of LLDP on an interface:

RP/0/RP0:hostname(config)# lldp reinit 4

## <span id="page-4-0"></span>**lldp timer**

Use the **lldp timer** command to specify the interval at which the device sends LLDP packets to neighboring devices. To return to the default, use the **no** form of this command.

**lldp timer** *seconds*

**no lldp timer**

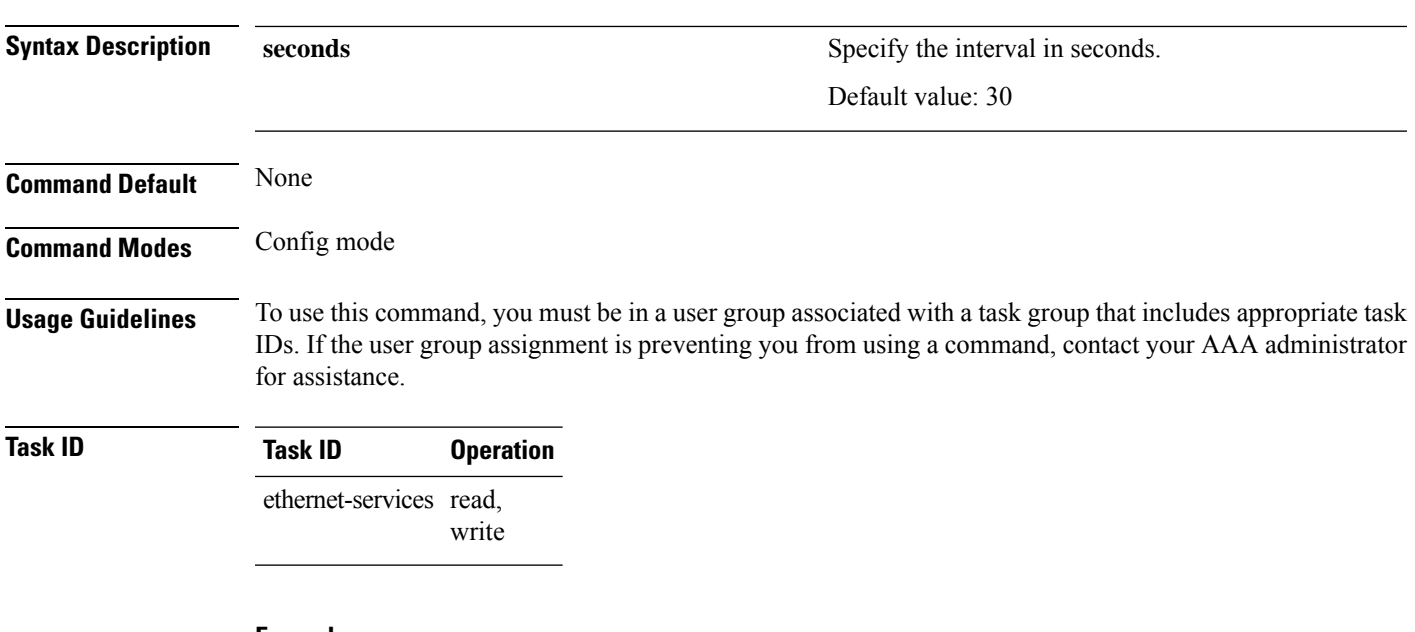

### **Example**

The following example shows how to LLDP time interval:

RP/0/RP0:hostname(config)# lldp timer 60

### <span id="page-5-0"></span>**lldp tlv-select**

Use the **lldp tlv-select** command to disable transmission of the selected Type Length Value (TLV) in LLDP packets. To return to the default, use the **no** form of this command.

**lldp tlv-select** *tlv-name* **disable**

**no lldp tlv-select**

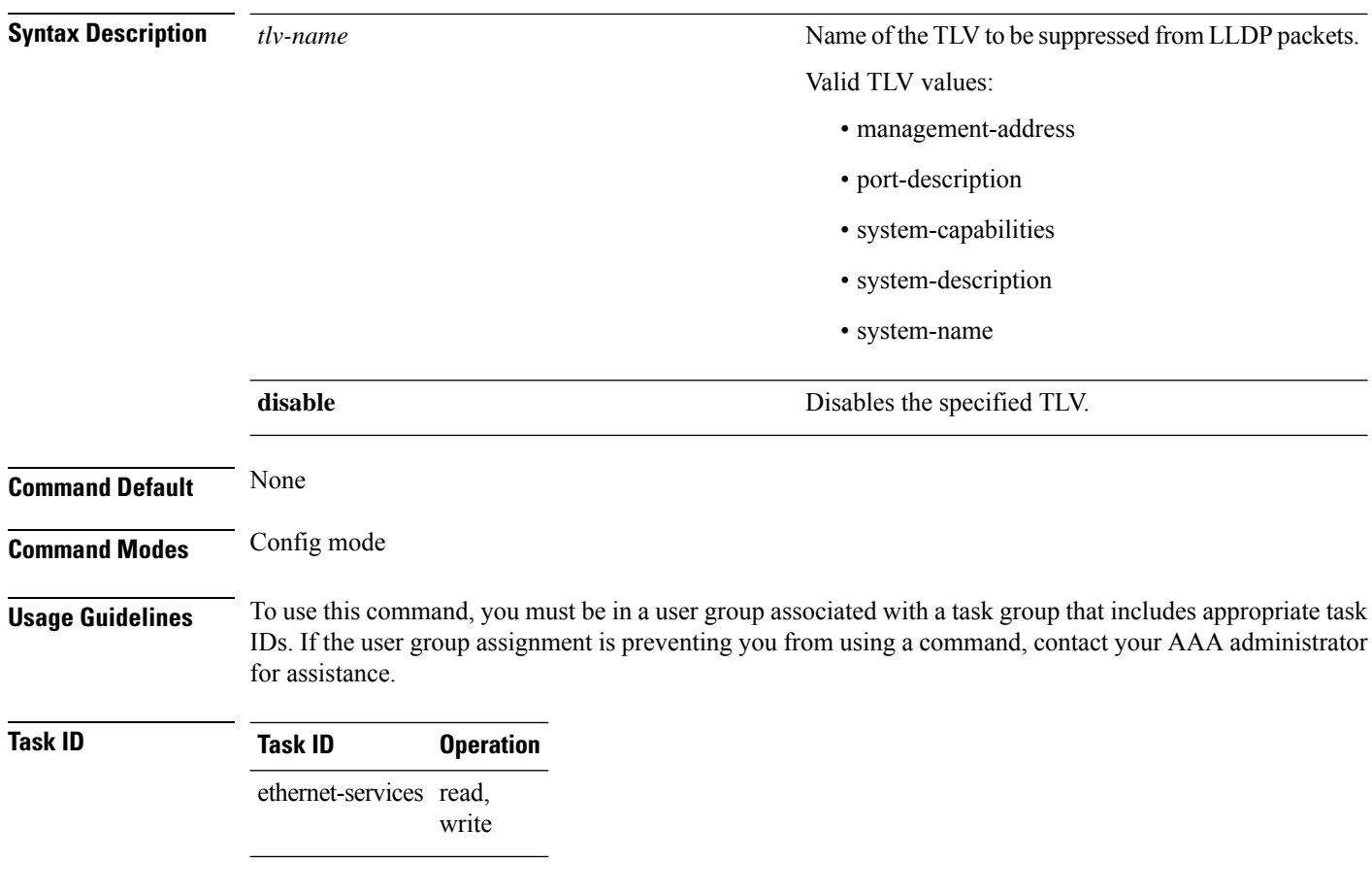

### **Example**

The following example shows how to disable transmission of the *system-capabilities* TLV from LLDP packets:

RP/0/RSP0/CPU0:router(config)# lldp tlv-select system-capabilities disable

# <span id="page-6-0"></span>**receive disable**

Use the **receive disable** command to disable the reception of LLDP packets on an interface. To return to the default, use the **no** form of this command.

**receive disable**

### **no receive disable**

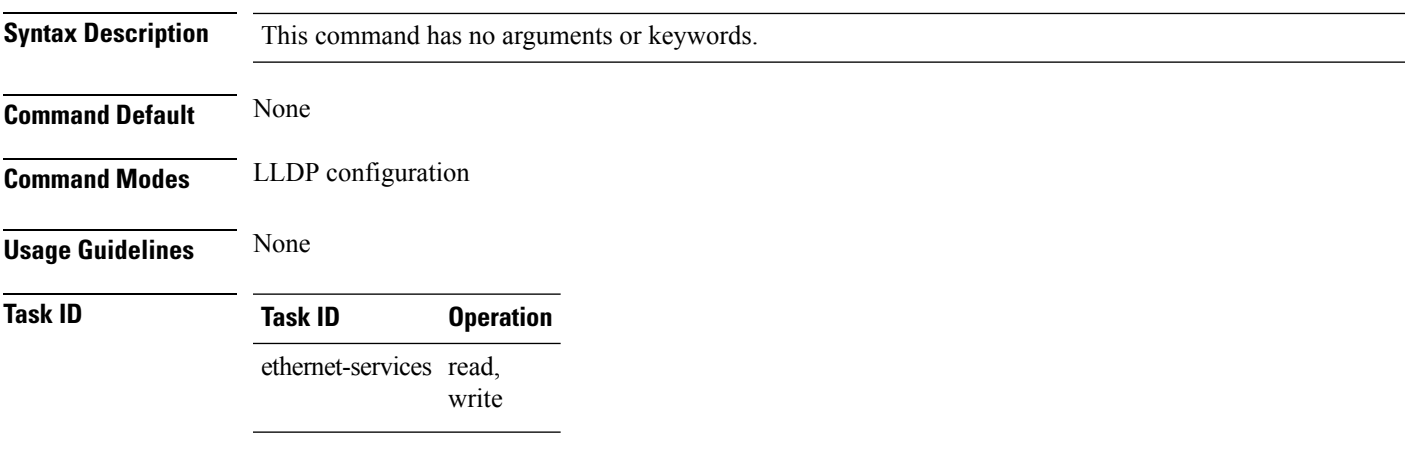

### **Example**

The following example shows how to disable LLDP receive operations on an interface:

RP/0/RP0:hostname(config-if)# lldp RP/0/RP0:hostname(config-if-lldp)# receive disable

# <span id="page-7-0"></span>**transmit disable**

Use the **transmit disable** command to disable the transmission of LLDP packets from an interface. To return to the default, use the **no** form of this command.

**transmit disable**

**no transmit disable**

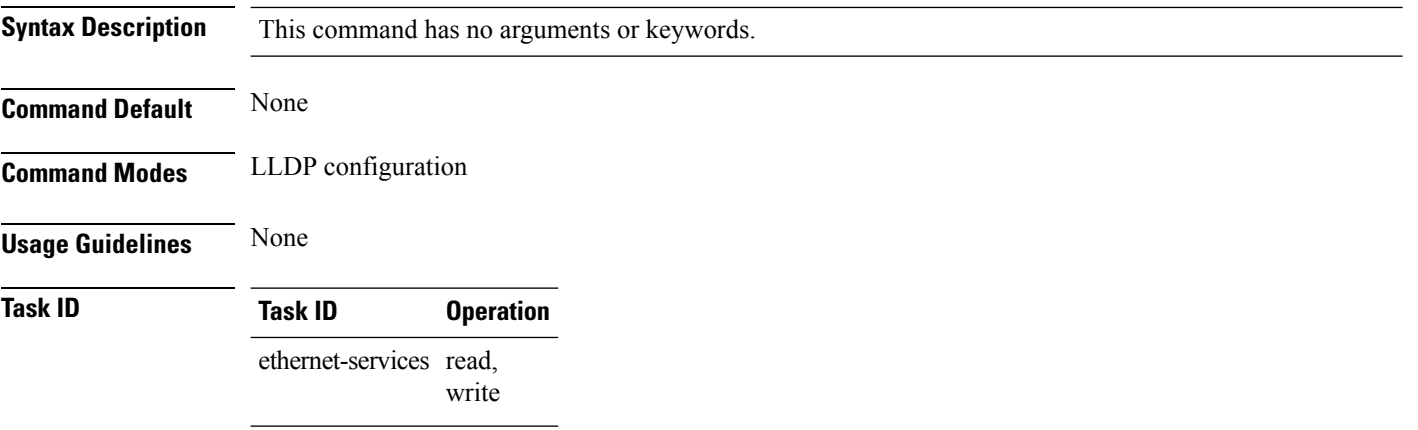

#### **Example**

The following example shows how to disable LLDP receive operations on an interface:

RP/0/RP0:hostname(config-if)# lldp RP/0/RP0:hostname(config-if-lldp)# transmit disable

### <span id="page-8-0"></span>**show lldp**

Use the **show lldp** command to display the global LLDP configuration status and the operational characteristics of the system.

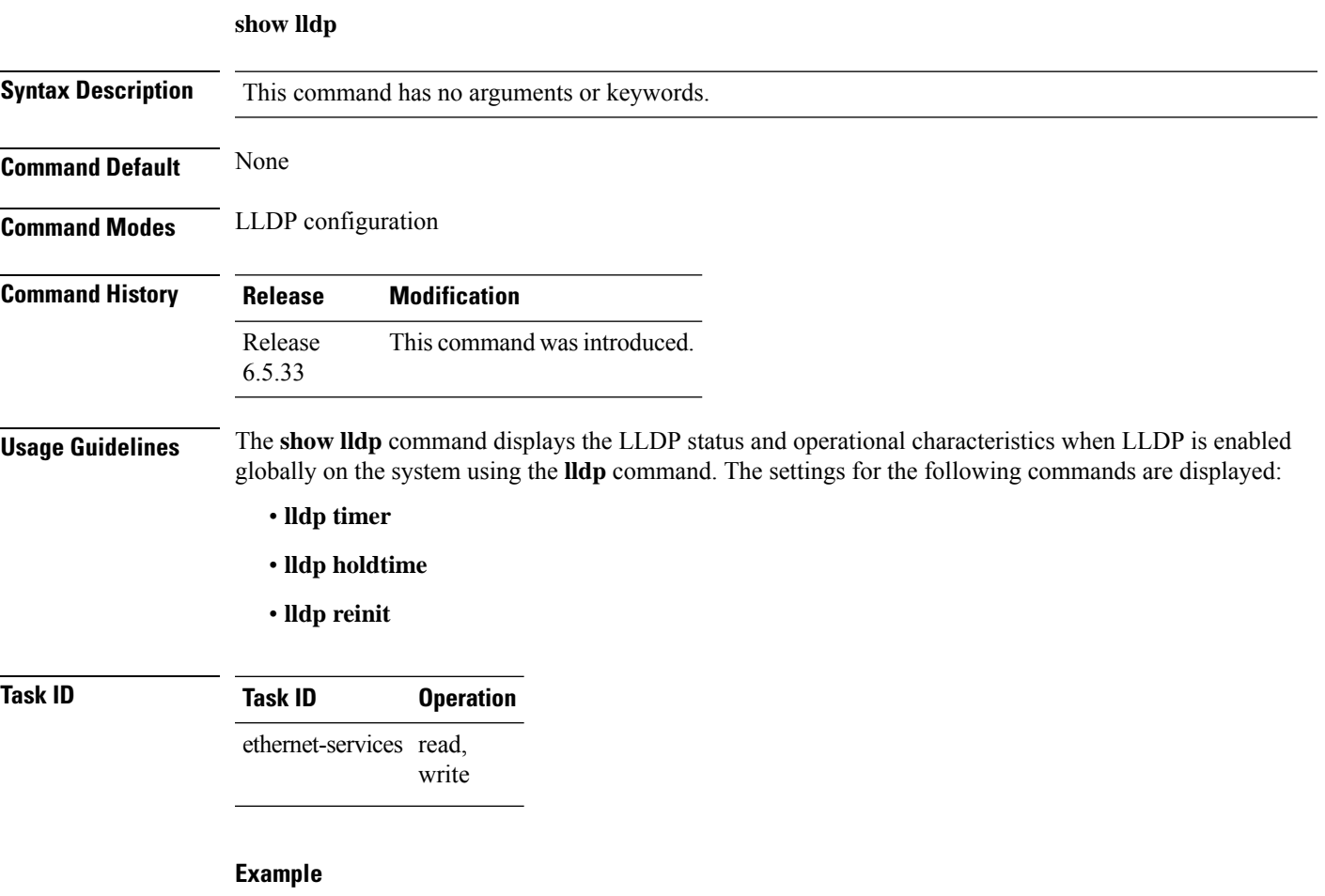

The following example shows how to display the default LLDP operational characteristics when LLDP is enabled globally on the system:

```
RP/0/RP0:hostname# show lldp
Wed Dec 13 06:16:45.510 DST
    Global LLDP information:
   Status: ACTIVE
   LLDP advertisements are sent every 30 seconds
   LLDP hold time advertised is 120 seconds
   LLDP interface reinitialisation delay is 2 seconds
```
### <span id="page-9-0"></span>**show lldp interface**

Use the **show lldp interface** display LLDP configuration and status information on an interface.

**show lldp interface** *type interface-path-id*

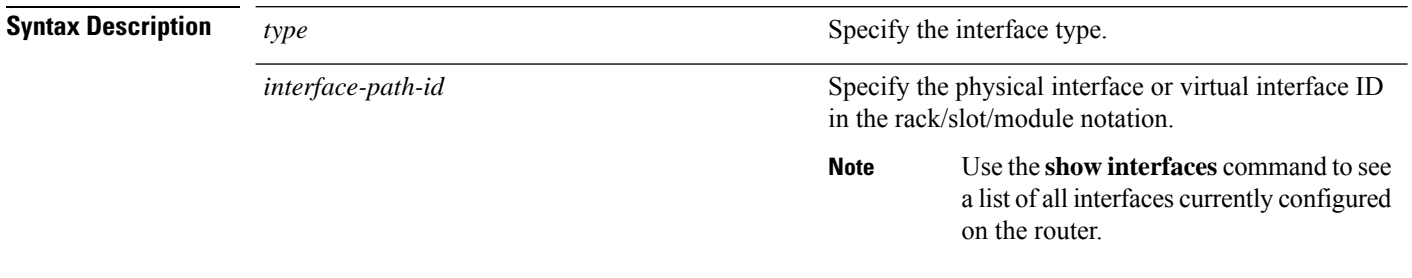

**Command Default** LLDP configuration and status information for all interfaces is displayed.

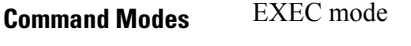

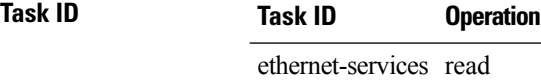

#### **Example**

The following example shows sample output for the **show lldp interface** command for the Ten Gigabit Ethernet interface at 0/1/0/7:

```
RP/0/RP0:hostname# show lldp interface TenGigE 0/1/0/7
Wed Dec 13 13:22:30.501 DST
   TenGigE0/1/0/7:
    Tx: enabled
   Rx: enabled
   Tx state: IDLE
    Rx state: WAIT FOR FRAME
```
### **Table 1: show lldp interface Field Descriptions**

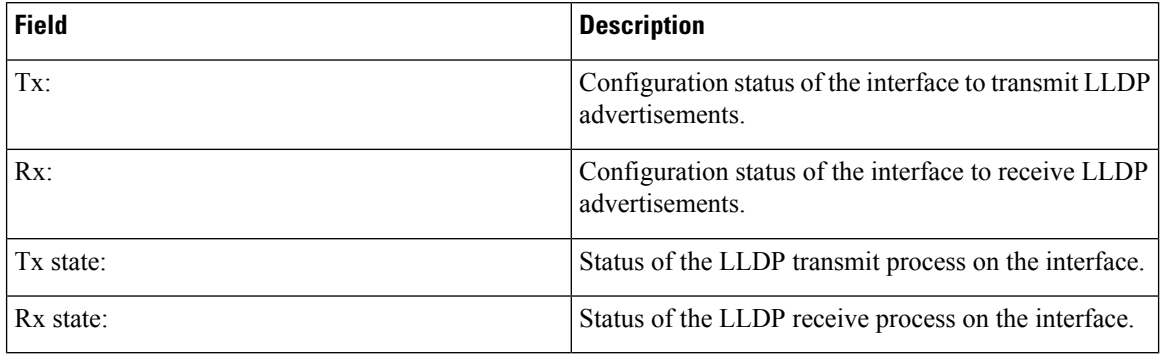

### <span id="page-10-0"></span>**show lldp neighbors**

Use the **show lldp neighbors** command to display the basic details of the neighbor devices.

#### **show lldp neighbors**

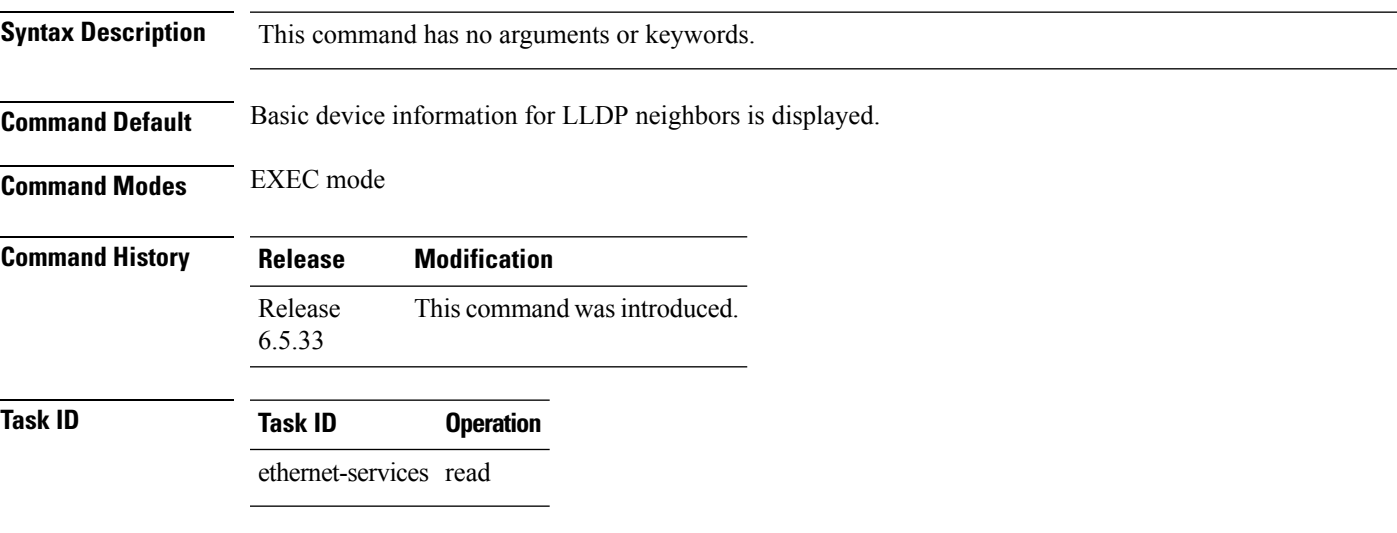

### **Example**

The following example shows sample output for the **show lldp neighbors** command:

```
RP/0/RP0:ios#show lldp neighbors
Capability codes:
    (R) Router, (B) Bridge, (T) Telephone, (C) DOCSIS Cable Device
    (W) WLAN Access Point, (P) Repeater, (S) Station, (O) Other
    Device ID     Local Intf      Hold-time     Capability      Port ID<br>R1        TenGigECtrlr0/5/0/4/1     150       R       TenGigECtrlr0/
    R1 TenGigECtrlr0/5/0/4/1 150 R TenGigECtrlr0/5/0/4/1
    Total entries displayed: 1
```
**Table 2: show lldp neighbor Field Descriptions**

| <b>Field</b>    | <b>Description</b>                                                                                                    |
|-----------------|----------------------------------------------------------------------------------------------------|
| Device ID       | Name of the neighbor device.                                                                                                    |
| Local Interface | Displays the interface on which the LLDP packet is<br>received.                                                                                       |
| Hold Time       | Time (in seconds) that the local device will hold the<br>LLDP advertisement from a sending device before<br>discarding it.                            |
| Capability      | Name of the system capability advertised by the<br>neighbor. Capabilities are represented in a bitmap that<br>defines the system's primary functions. |

 $\mathbf I$ 

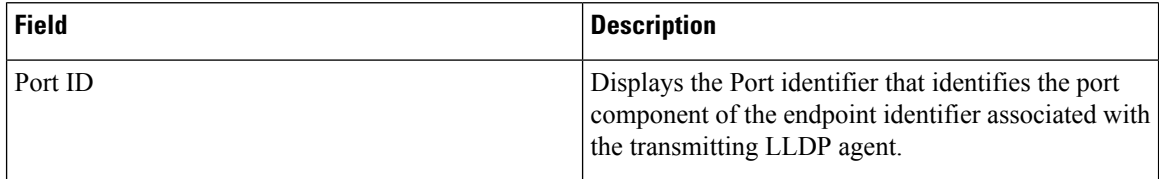

# <span id="page-12-0"></span>**show lldp neighbors detail**

Use the **show lldp neighbors detail** command to display the neighbor devices details such as system description, name, and capabilities.

#### **show lldp neighbors detail**

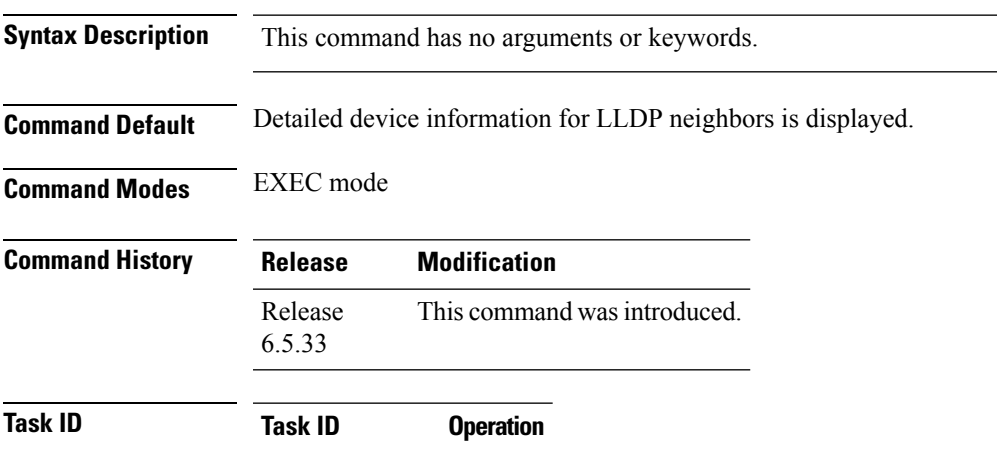

ethernet-services read

#### **Example**

The following example shows sample output for the **show lldp neighbors detail** command:

```
RP/0/RP0:ios#show lldp neighbors detail
Capability codes:
    (R) Router, (B) Bridge, (T) Telephone, (C) DOCSIS Cable Device
    (W) WLAN Access Point, (P) Repeater, (S) Station, (O) Other
    ------------------------------------------------
   Local Interface: TenGigECtrlr0/5/0/4/1
   Chassis id: 22 33
   Port id:
   Port Description - not advertised
   System Name - not advertised
   System Description - not advertised
   Time remaining: 16 seconds
   Hold Time: 17 seconds
   System Capabilities: N/A
   Enabled Capabilities: N/A
   Management Addresses - not advertised
   Peer MAC Address: 10:02:03:04:05:06
    Total entries displayed: 1
```
#### **Table 3: show lldp neighbor details Field Descriptions**

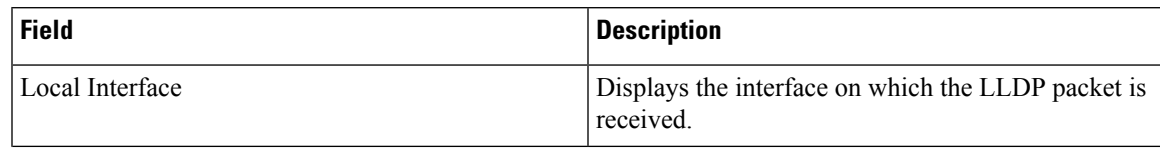

 $\mathbf I$ 

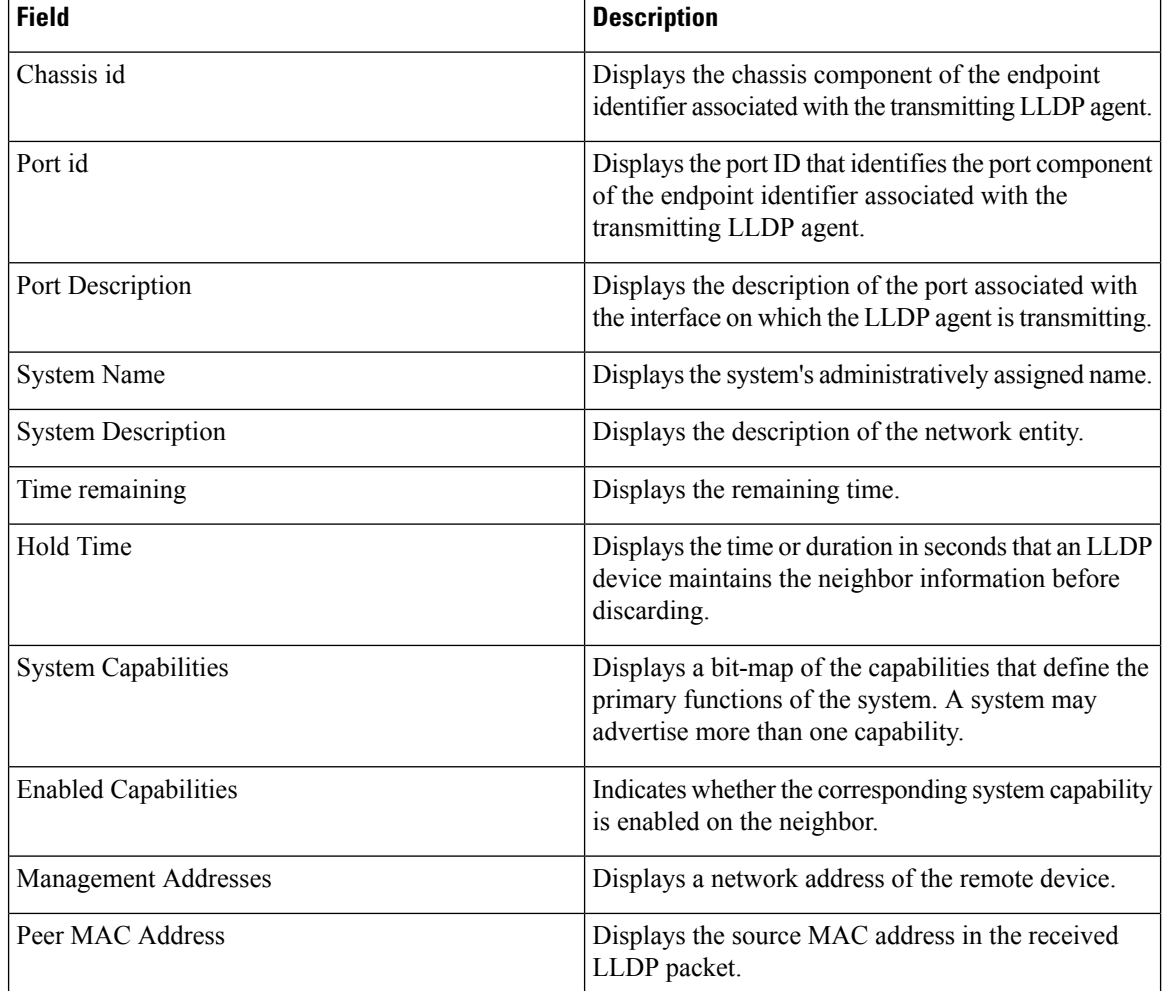